**Архангельск (8182)63-90-72 Астана (7172)727-132 Астрахань (8512)99-46-04 Барнаул (3852)73-04-60 Белгород (4722)40-23-64 Брянск (4832)59-03-52 Владивосток (423)249-28-31 Волгоград (844)278-03-48 Вологда (8172)26-41-59 Воронеж (473)204-51-73 Екатеринбург (343)384-55-89 Иваново (4932)77-34-06** **Ижевск (3412)26-03-58 Иркутск (395)279-98-46 Казань (843)206-01-48 Калининград (4012)72-03-81 Калуга (4842)92-23-67 Кемерово (3842)65-04-62 Киров (8332)68-02-04 Краснодар (861)203-40-90**   $(391)204-63-61$ **Курск (4712)77-13-04 Липецк (4742)52-20-81 Киргизия (996)312-96-26-47**

**Магнитогорск (3519)55-03-13 Москва (495)268-04-70 Мурманск (8152)59-64-93 Набережные Челны (8552)20-53-41 Нижний Новгород (831)429-08-12 Новокузнецк (3843)20-46-81 Новосибирск (383)227-86-73 Омск (3812)21-46-40 Орел (4862)44-53-42 Оренбург (3532)37-68-04 Пенза (8412)22-31-16 Казахстан (772)734-952-31**

**Пермь (342)205-81-47 Ростов-на-Дону (863)308-18-15 Рязань (4912)46-61-64 Самара (846)206-03-16 Санкт-Петербург (812)309-46-40 Саратов (845)249-38-78 Севастополь (8692)22-31-93 Симферополь (3652)67-13-56 Смоленск (4812)29-41-54 Сочи (862)225-72-31 Ставрополь (8652)20-65-13 Таджикистан (992)427-82-92-69**

**Сургут (3462)77-98-35 Тверь (4822)63-31-35 Томск (3822)98-41-53 Тула (4872)74-02-29 Тюмень (3452)66-21-18 Ульяновск (8422)24-23-59 Уфа (347)229-48-12 Хабаровск (4212)92-98-04 Челябинск (351)202-03-61 Череповец (8202)49-02-64 Ярославль (4852)69-52-93** 

**<https://gilbarco.nt-rt.ru/> || [gcr@nt-rt.ru](mailto:gcr@nt-rt.ru)**

# **Система мониторинга TLS Inform**

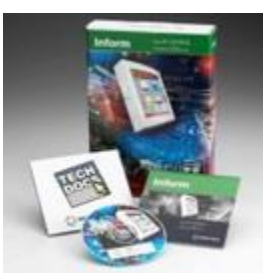

### **Программное обеспечение для дистанционного контроля состояния резервуаров на АЗС**

Inform – это простая в эксплуатации система дистанционного контроля, позволяющая максимально эффективно использовать возможности средств мониторинга резервуаров. Данное программное обеспечение создано для автоматизации сбора данных и гибкого формирования отчетов.

Inform дает возможность более четкого контроля топлива АЗС, предоставляя обобщенную точную информацию по топливным запасам, утечкам и диагностике состояния АЗС.

Inform также повышает эффективность сбора данных с АЗС, позволяя более точно оценить ситуацию по возможным рискам в ее работе, исключая ошибки "человеческого фактора".

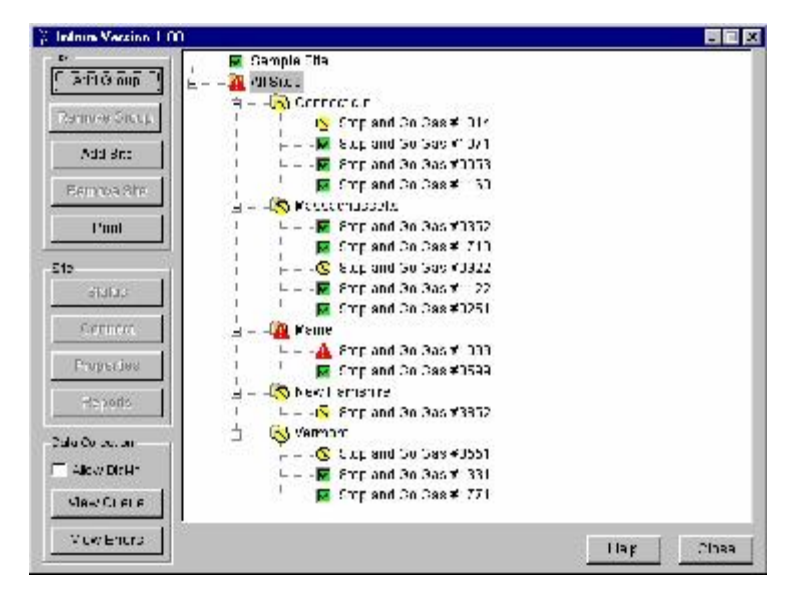

### **Возможности и особенности программы**

Inform использует базу данных формата Microsoft Access®, позволяя экспортировать данные в другие программы, такие как MS PowerPoint® или MS Excel®, для дальнейшего их использования.

Программа Inform удобна и проста в использовании и не требует длительного обучения. Подключение АЗС, активация сбора данных, создание отчета или диагностика АЗС производятся лишь парой "кликов" компьютерной мыши.

После подключения АЗС к программе, состояние всей сети можно оценить одним взглядом в главном диалоговом окне. Цветовая кодировка покажет статус отдельных АЗС. Вам необходимо разрешить проблему, возникшую на АЗС? Просто сделайте двойной щелчок кнопкой мыши по названию этой АЗС и Вы автоматически подключитесь к станции.

Для решения вопросов по работе с программой предусмотрена контекстная помощь, работающая в режиме on-line, и предоставляющая поддержку по конкретному вопросу.

Inform может быть запрограммирована для сбора информации в определенные интервалы времени, установленные пользователем системы.

Отчеты по контролируемым данным могут быть сформированы из базы данных по запросу за любую дату или за определенный период времени. Отчеты могут формироваться как для отдельных АЗС, так и для всей сети.

Благодаря точному контролю за ситуацией с топливом по всей сети АЗС и повышению прибыльности бизнеса, система Inform позволяет увеличить продолжительность эксплуатации Вашего резервуарного парка.

Консоли Veeder-Root, оснащенные Ethernet-модулем или модемом, могут связаться с системой Inform, оповещая Вас о проблеме. Связь с измерительными зондами осуществляется посредством стандартных телефонных линий либо при помощи широкополосного канала по протоколу IP (Internet Protocol). Передача критически важной информации о состоянии АЗС ответственным лицам может осуществляться на пейджер, карманный ПК или мобильный телефон.

Inform позволяет создавать группы рассылки для передачи по электронной почте важной управленческой информации с детализацией до конкретной сигнализации.

Inform работает с консолью Veeder-Root TLS 2 и консолями серий TLS-300 и TLS-350.

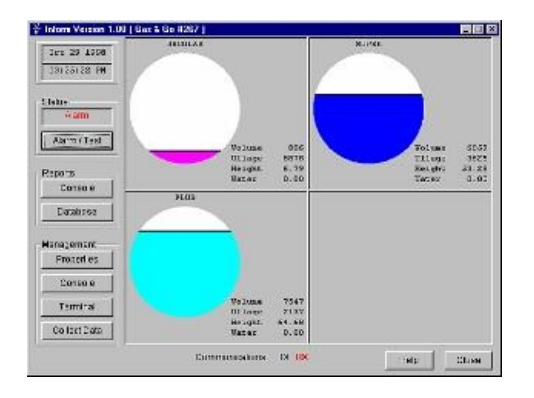

### **Преимущества использования Inform:**

*Улучшение контроля топливных запасов АЗС*

- Мгновенный обзор состояния сети АЗС
- Уменьшение риска утечек
- Возможность передачи сигналов тревоги в режиме реального времени при использовании консолей серии TLS-350, оснащенных SiteFax ,модемом или картой Ethernet

*Повышение эффективности сбора данных*

Возможность сосредоточить внимание персонала АЗС на своих основных задачах

*Диагностика в режиме реального времени*

Выявление и разрешение проблем на АЗС до отправки на место сервисных служб

### **Минимальные требования для Inform:**

- Microsoft® Windows XP, 2000, NT, 98, 95
- ЦП класса Pentium c 233 MHz
- 50Mb свободного места на жестком диске
- RAM 64 Mb
- Соединение по модему/сети

**Архангельск (8182)63-90-72 Астана (7172)727-132<br><mark>Астрахань</mark> (8512)99-46-04<br>Барнаул (3852)73-04-60<br><mark>Белгород</mark> (4722)40-23-64 Брянск (4832)59-03-52 Владивосток (423)249-28-31 Волгоград (844)278-03-48 Вологда (8172)26-41-59 Воронеж (473)204-51-73 Екатеринбург (343)384-55-89 Иваново (4932)77-34-06**

**Ижевск (3412)26-03-58 Иркутск (395)279-98-46 Казань (843)206-01-48 Калининград (4012)72-03-81 Калуга (4842)92-23-67 Кемерово (3842)65-04-62 Киров (8332)68-02-04 Краснодар (861)203-40-90 Красноярск (391)204-63-61 Курск (4712)77-13-04 Липецк (4742)52-20-81 Киргизия (996)312-96-26-47**

**Магнитогорск (3519)55-03-13 Москва (495)268-04-70 Мурманск (8152)59-64-93 Набережные Челны (8552)20-53-41 Нижний Новгород (831)429-08-12 Новокузнецк (3843)20-46-81 Новосибирск (383)227-86-73 Омск (3812)21-46-40 Орел (4862)44-53-42 Оренбург (3532)37-68-04 Пенза (8412)22-31-16 Казахстан (772)734-952-31**

Пермь (342)205-81-47<br>Ростов-на-Дону (863)308-18-15<br>Рязань (4912)46-61-64<br>Самара (846)206-03-16<br>Саратов (845)206-03-16<br>Саратов (845)249-38-78<br>Севастополь (8692)22-31-93<br>Смоленск (4812)29-41-54<br>Сочи (862)225-72-31 **Ставрополь (8652)20-65-13 Таджикистан (992)427-82-92-69**

**Сургут (3462)77-98-35 Тверь (4822)63-31-35 Томск (3822)98-41-53 Тула (4872)74-02-29 Тюмень (3452)66-21-18 Ульяновск (8422)24-23-59 Уфа (347)229-48-12 Хабаровск (4212)92-98-04 Челябинск (351)202-03-61 Череповец (8202)49-02-64 Ярославль (4852)69-52-93** 

## **<https://gilbarco.nt-rt.ru/> || [gcr@nt-rt.ru](mailto:gcr@nt-rt.ru)**